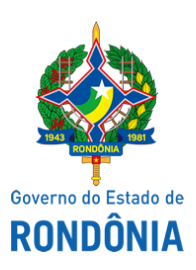

Diário Oficial do Estado de Rondônia nº 163 Disponibilização: 21/08/2020 Publicação: 21/08/2020

Instituto Estadual de Desenvolvimento da Educação Profissional de Rondônia - IDEP

# **EDITAL Nº 6/2020/IDEP-GRCA**

A PRESIDENTE DO INSTITUTO DE DESENVOLVIMENTO DA EDUCAÇÃO PROFISSIONAL - IDEP, no uso das suas atribuições legais, com fulcro na Lei Complementar nº 908 de 06 de dezembro de 2016 e na Lei nº 4.624 de 30 de outubro de 2019, considerando os processos SEI 0048.130767/2020- 78 e 0048.264112/2020-01, torna público a **Respostas de Recurso da Homologação das Inscrições**, do Edital 02/2020/IDEP-GRCA, publicado no DIOF-RO em 15/07/2020.

# **MUNICÍPIO/DISTRITO – PORTO VELHO**

# **CURSO: NR06 – EQUIPAMENTO DE PROTEÇÃO INDIVIDUAL**

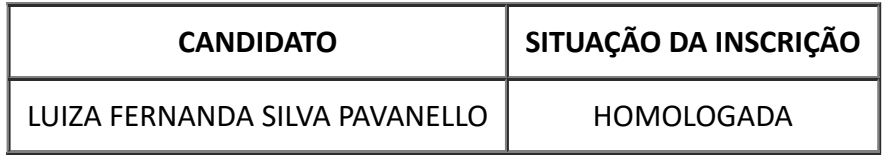

# **MUNICÍPIO/DISTRITO – PORTO VELHO**

## **CURSO: PRINCÍPIOS BÁSICOS DE COMBATE A INCÊNDIO**

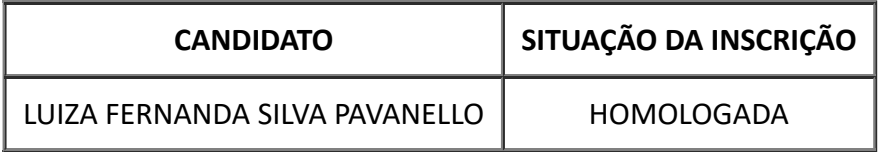

## **MUNICÍPIO/DISTRITO – PORTO VELHO**

## **CURSO: NR17 - ERGONOMETRIA**

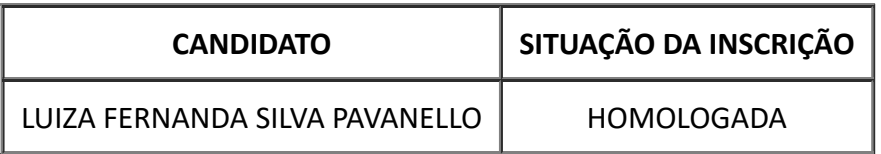

## **MUNICÍPIO/DISTRITO – PORTO VELHO**

#### **CURSO: NR 20 - SEGURANÇA NO TRABALHO COM INFLAMÁVEIS E COMBUSTÍVEIS**

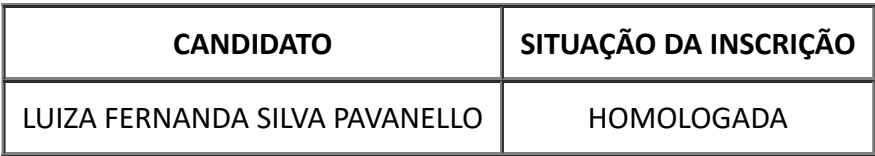

#### **MUNICÍPIO/DISTRITO – PORTO VELHO**

# **CURSO: NR 33 - SEGURANÇA NO TRABALHO EM ESPAÇOS CONFINADOS**

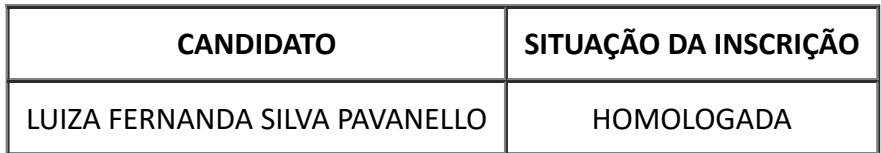

#### **MUNICÍPIO/DISTRITO – PORTO VELHO**

#### **CURSO: NR 35 - SEGURANÇA NO TRABALHO EM ALTURAS**

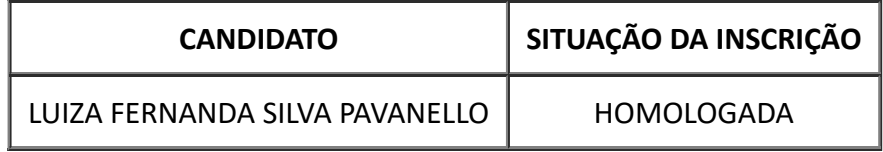

#### **MUNICÍPIO/DISTRITO – PORTO VELHO**

#### **CURSO: EMPREENDEDORISMO**

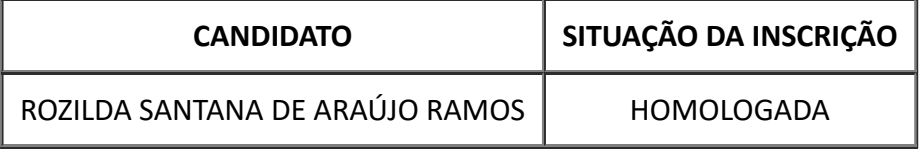

#### **MUNICÍPIO/DISTRITO – PORTO VELHO**

# **CURSO: GESTÃO DE PROPRIEDADES RURAL**

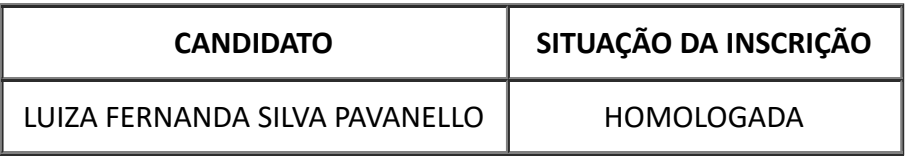

#### **MUNICÍPIO/DISTRITO – JARU**

#### **CURSO – ATENDIMENTO AO PÚBLICO**

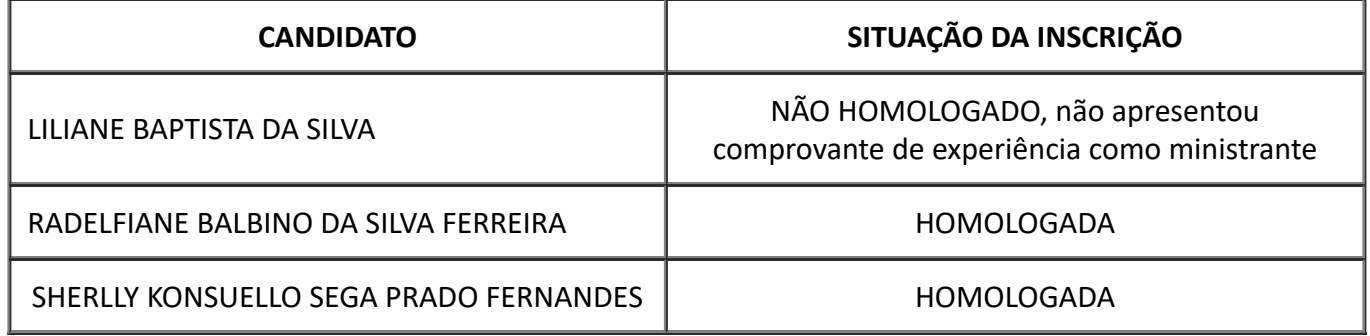

### **MUNICÍPIO/DISTRITO – OURO PRETO DO OESTE**

### **CURSO: GESTÃO DE PROPRIEDADES RURAL**

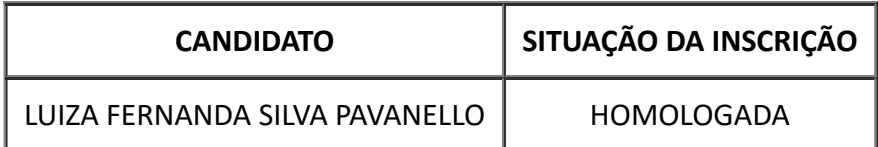

https://sei.sistemas.ro.gov.br/sei/controlador.php?acao=documento\_imprimir\_web&acao\_origem=arvore\_visualizar&id\_documento=14653604&in… 2/3

# **MUNICÍPIO/DISTRITO – ROLIM DE MOURA CURSO: PRINCÍPIOS BÁSICOS DE CONTABILIDADE**

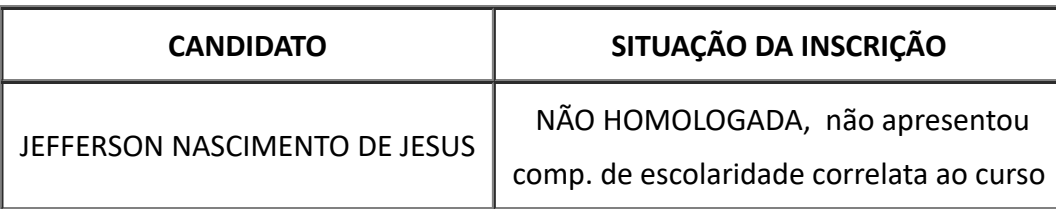

## **MUNICÍPIO/DISTRITO** – **SANTA LUZIA D'OESTE**

#### **CURSO: PRINCÍPIOS BÁSICOS DE CONTABILIDADE**

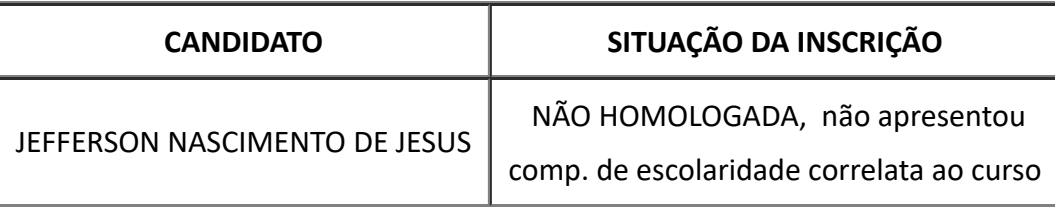

#### **ADIR DE OLIVEIRA**

Presidente do Instituto Estadual de Desenvolvimento da Educação Profissional.

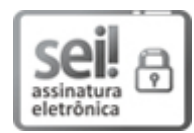

Documento assinado eletronicamente por **Adir Josefa de Oliveira**, **Presidente**, em 19/08/2020, às 12:50, conforme horário oficial de Brasília, com fundamento no artigo 18 caput e seus §§ 1º e 2º, do [Decreto](http://www.diof.ro.gov.br/data/uploads/2017/04/Doe-05_04_2017.pdf) nº 21.794, de 5 Abril de 2017.

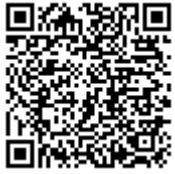

A autenticidade deste documento pode ser conferida no site [portal](http://sei.sistemas.ro.gov.br/sei/controlador_externo.php?acao=documento_conferir&id_orgao_acesso_externo=0) do SEI, informando o código verificador **0013078871** e o código CRC **7D882405**.

Referência: Caso responda este Edital, indicar expressamente o Processo nº 0048.264112/2020-01 SEI nº 0013078871